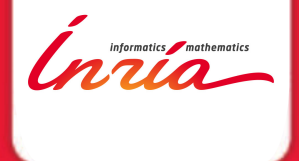

#### **Task-based FMM on multi-cores architectures**

Berenger Bramas HiePACS Team

MCIA Journée Scientifique February 1st 2013

Emmanuel Agullo, Berenger Bramas, Olivier Coulaud, Eric Darve, Matthias Messner 1/2/2013

## **Outline**

- $\triangleright$  Overview of the FMM
- $\blacktriangleright$  Parallelization strategies on multi-cores architectures
- $\blacktriangleright$  Results and performance analysis
- $\blacktriangleright$  Conclusion and Perspectives

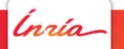

## Chebyshev Fast Multipole Method Overview

*Inria* 

# N-body problems

Example, interactions between planets in a galaxy:

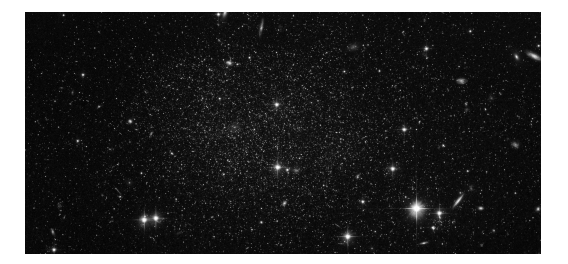

 $N(N-1)$  interactions  $\rightarrow$  Complexity is 0( $n^2$ ).

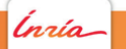

### **Motivations**

 $\blacktriangleright$  Pairwise interactions among N bodies.

$$
f_i = \sum_{j=1}^N K(x_i, y_j) w_j \quad \text{for } i = 1, \ldots, M.
$$

▶ Direct computation  $O(n^2) \rightarrow \text{FMM } O(n)$ .

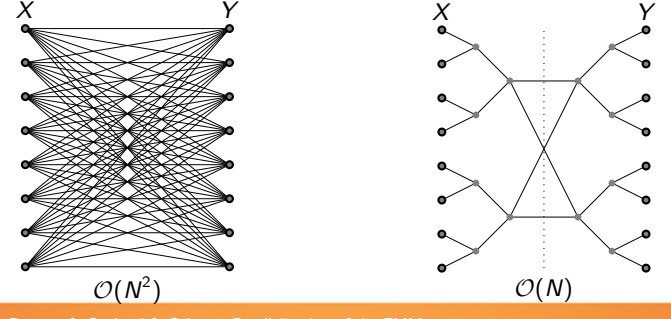

Ínría.

### **Motivations**

 $\blacktriangleright$  Pairwise interactions among N bodies.

$$
f_i = \sum_{j=1}^N K(x_i, y_j) w_j \quad \text{for } i = 1, \ldots, M.
$$

- ▶ Direct computation  $O(n^2) \rightarrow FMM$   $O(n)$ .
- ▶ Potentials (Kernel  $\approx 1/r$ )

...

- ► Electrostatic → Molecular dynamics
- $\triangleright$  Gravitational  $\rightarrow$  Astrophysics
- $\triangleright$  but also electromagnetism, fluid dynamics, VLSI capacitance,

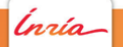

### Overview of the FMM

 $\blacktriangleright$  Potential decomposition

$$
f_i = f_i^{\text{near}} + f_i^{\text{far}}
$$

- $\triangleright$  Near field is computed by direct interactions.
- $\triangleright$  Different approaches to approximate the far field
	- $\blacktriangleright$  Expansions (Cartesian or Spherical)
	- $\blacktriangleright$  Interpolation (Chebyshev FMM)

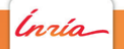

## Chebyshev FMM

Idea: Interpolate the kernel on a Chebyshev grid

$$
\frac{1}{|x-y|} \sim \sum_{m=1}^{\ell} S_{\ell}(x,\bar{x}_m) \sum_{n=1}^{\ell} \frac{1}{|\bar{x}_m-\bar{y}_m|} S_{\ell}(y,\bar{y}_n)
$$

where  $\mathcal{S}_{\ell}$  is the interpolation polynomial

$$
S_{\ell}(x,x_m)=\frac{1}{\ell}+\frac{2}{\ell}\sum_{n=1}^{\ell-1}T_n(\bar{x}_m)T_n(x)
$$

The higher is  $\ell$  the more accurate is the far field

### Chebyshev FMM

Idea: Interpolate the kernel on a Chebyshev grid

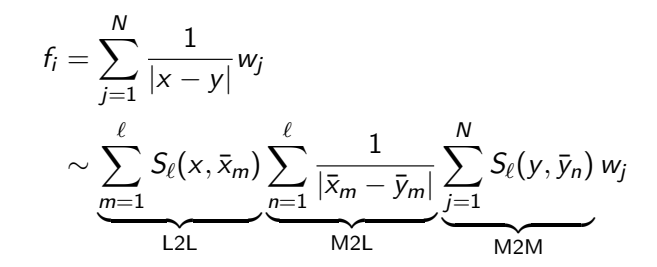

for all  $i = 1, \ldots, N$ .

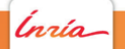

# Space decomposition

 $\blacktriangleright$  Potential decomposition

$$
f_i = f_i^{\text{near}} + f_i^{\text{far}}
$$

 $\blacktriangleright$  Hierarchical space decomposition with an octree

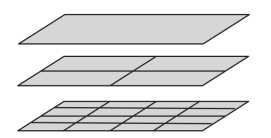

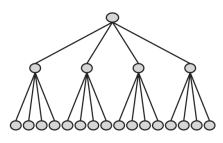

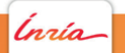

# O(N) algorithm

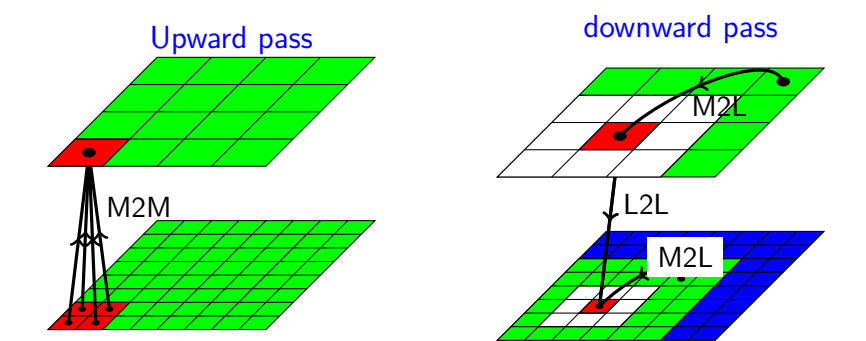

- $\blacktriangleright$  Upward pass/Downard pass
- $\triangleright$  Direct interactions (P2P) for the nearest-neighbor leaf cells.

#### Tree view

- $\blacktriangleright$  The bodies (particles) are contained in cells
- $\triangleright$  Cells are subdivided by 2 in each dimension
- $\blacktriangleright$  h the octree height is choosen to balance near field and far field
- ► There are  $(2^{DIM})^{H-1}$  leaves  $(8^{H-1})$ in 3D)

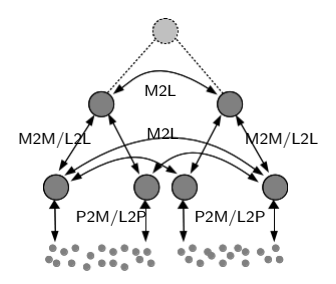

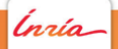

# Parallelization strategies of the FMM From Fork-join to runtime system

.<br>nrío

# The parallelism in the FMM

Dependencies are between:

 $\triangleright$  Cells

- $\rightharpoonup$  parents
- $\blacktriangleright$  children
- $\blacktriangleright$  neighbors
- **Operators**

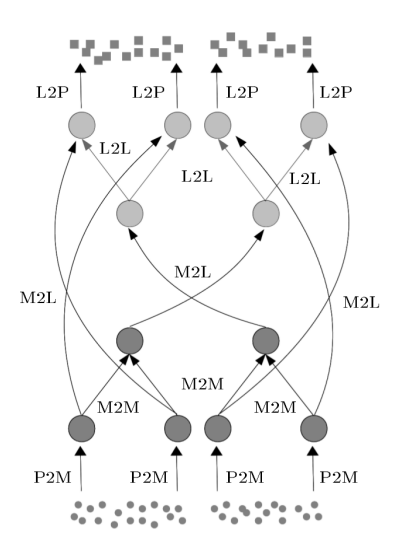

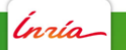

# OpenMP-For : Global view of the algorithm

```
function FMM(tree, kernel)
    // Near-field
   P2P(kernel, tree.levels[tree.height-1]);
   // Far-field
   P2M(kernel, tree.levels[tree.height-1]);
   forall the levels l from tree.height-2 to 2 do
       M2M(kernel, tree.levels[l]);
   forall the levels l from 2 to tree.height-2 do
       M2L(kernel, tree.levels[l]);
       L2L(kernel, tree.levels[l]);
   M2L(kernel, tree.levels[tree.height-1]);
   L2P(kernel, tree.levels[tree.height-1]);
```
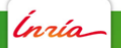

# OpenMP-For : The parallelization of the M2M operator

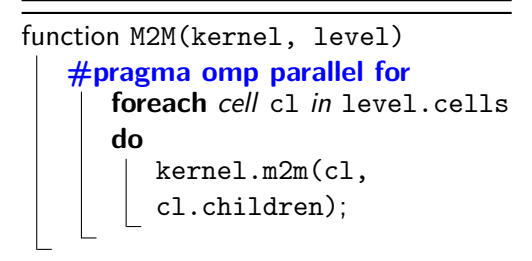

Performance can change depending of the particles distribution

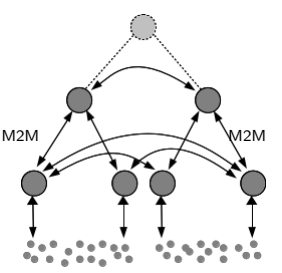

# OpenMP-For : Fork-Join model

```
function FMM(tree, kernel)
   // Near-field
   P2P(...);
   // Far-field
   P2M(\ldots);forall the levels l ... do
      M2M(...);
   forall the levels l ... do
       M2L(...);L2L(...);M2L(...);L2P(\ldots);
```
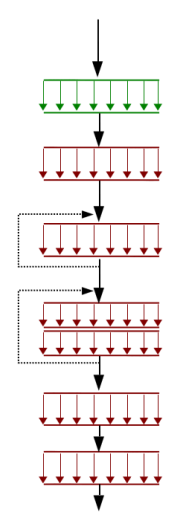

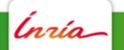

# General introduction to task

A task is composed by:

- $\triangleright$  A block of instructions
- $\blacktriangleright$  Some parameters
- $\blacktriangleright$  An environment

Specificity:

- $\triangleright$  Can be computed by any thread
- $\triangleright$  Such thread is not known a priori
- $\triangleright$  Tasks is native in many "libraries" (OpenMP 3.1, StarPU)

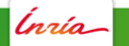

# OpenMP-Task : Task based FMM

OpenMP task syntax:

```
#pragma omp task
  some code;
#pragma omp taskwait;
```
Using OpenMP tasks:

- $\blacktriangleright$  For statement are replaced by a task insertion loop
- **EXECTE:** Cells are blocked to increase the granularity

# OpenMP-Task : Global FMM algorithm

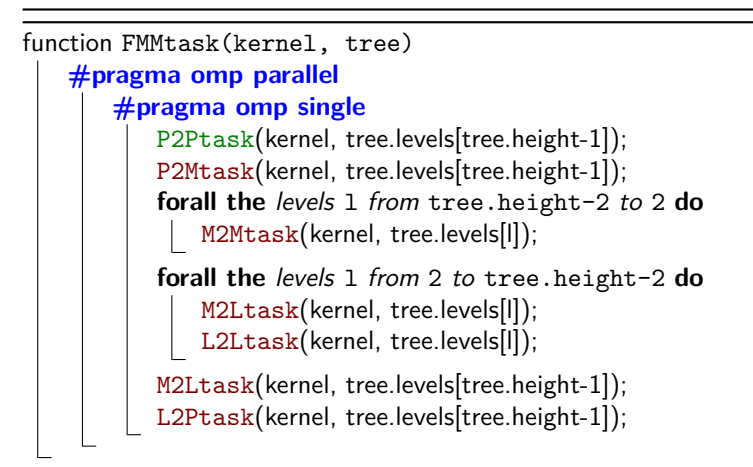

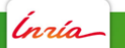

# OpenMP-Task : Task based M2M operator

```
function M2M(kernel, level)
   foreach Cell cl in cells[level] do
      #pragma omp task
         kernel.m2m(cl, cl.children);
   #pragma omp taskwait;
```
Several cells are computed together and called a block.

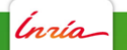

# OpenMP-For : Fork-Join model

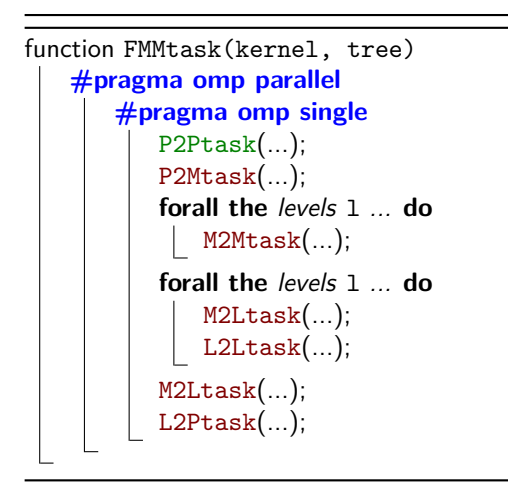

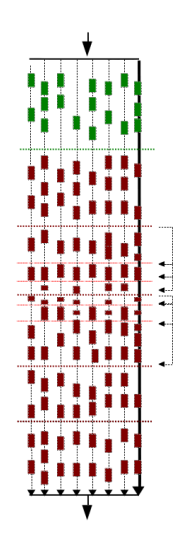

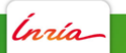

# OpenMP-Task : Interleaving FF and NF

```
function FMMtask(kernel, tree)
    #pragma omp parallel
       #pragma omp sections
           #pragma omp section
               P2Ptask(kernel, tree.levels[tree.height-1]);
           #pragma omp section
               P2Mtask(kernel, tree.levels[tree.height-1]);
               forall the levels l from tree.height-2 to 2 do
                   M2Mtask(kernel, tree.levels[l]);
               forall the levels l from 2 to tree.height-2 do
                   M2Ltask(kernel, tree.levels[l]);
                   L2Ltask(kernel, tree.levels[l]);
               M2Ltask(kernel, tree.levels[tree.height-1]);
       #pragma omp single
           L2Ptask(kernel, tree.levels[tree.height-1]);
```
# OpenMP-For : Fork-Join model

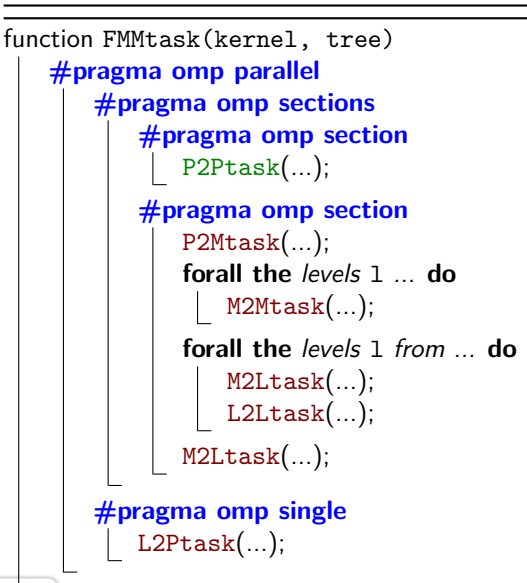

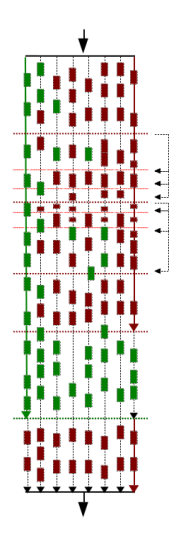

# Motivation to use StarPU

Limits of the OpenMP tasks

- $\blacktriangleright$  No priorities between tasks
- $\triangleright$  No fine grain (task-grain) dependencies
- $\blacktriangleright$  Lots of synchronizations

**StarPU** 

- $\blacktriangleright$  Is a runtime
- $\blacktriangleright$  Advanced tasks scheduling
- $\blacktriangleright$  Tasks dependencies expression
- $\triangleright$  Gives an abstraction of the architecture (useful for GPU)

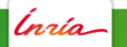

## StarPU : The FMM task flow (Dag)

Insert task function:

1: insert\_task ( operator, ACCESS\_MODE, handle, ... )

- $\blacktriangleright$  callback  $\leftarrow$  function
- $\blacktriangleright$  ACCESS MODE  $\leftarrow$  READ; WRITE
- $\blacktriangleright$  handles are StarPU data interface

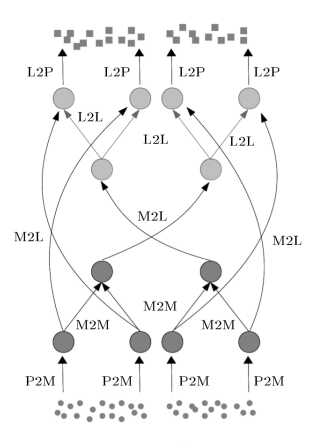

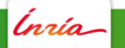

# StarPU : The M2M operator

```
function M2M(kernel, level)
   foreach Block bl in blocks[level] do
      insert task(kernel.m2m, READ, bl.sub block,
      WRITE, bl);
```
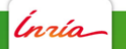

# Results & Performances on multi-cores architectures

,<br>nrío

#### Test cases

Two test cases

- $\triangleright$  Volume : uniform distribution of particles in 3D inside a cube
- $\triangleright$  Surface : distribution of particles on the surface of an ellipsoid Not the same difficulty

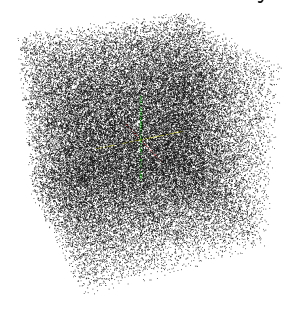

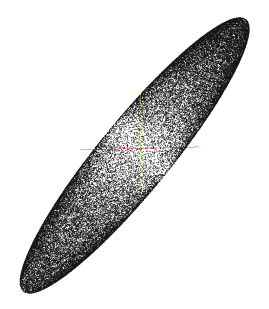

#### Box (Volume) Ellipsoid (Surface)

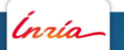

# Experimental Setup

ScalFMM:

- $\triangleright$  Developed in C++ (OpenMP, MPI, and now StarPU)
- $\triangleright$  Available at http://scalfmm-public.gforge.inria.fr/

SGI Altix UV 100 (ccNUMA machine) of 160 cores (20 sockets)

- ▶ Twenty octa-core Intel Xeon E7-8837 processors running at 2.67GHz
- $\triangleright$  Each socket has 32 GB of RAM and 24 MB of L3 cache.
- Each CPU core has its own L1 and L2 caches of size 32 KB and 256 KB, respectively.

In the following results we use Intel Compiler (12.0.5).

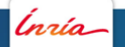

### Performances against particles number (Volume)

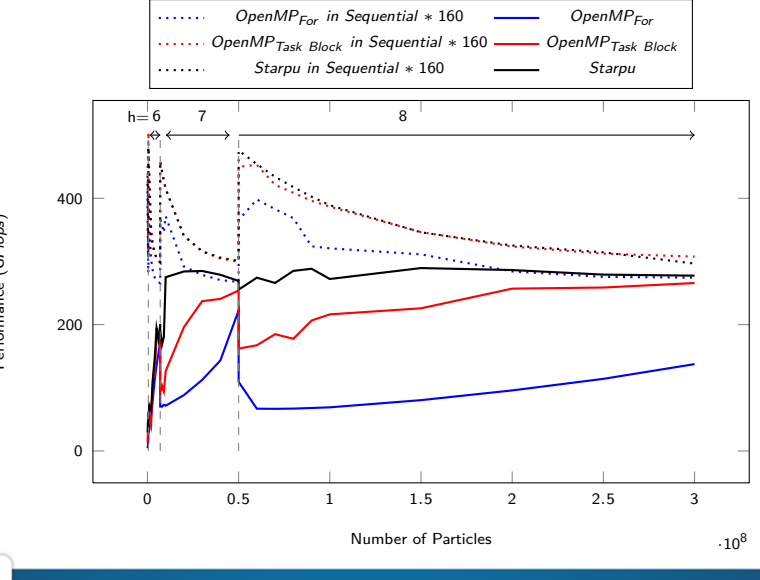

Performance (GFlops) Performance (GFlops)

.<br>nrío

### Performances against particles number (Surface)

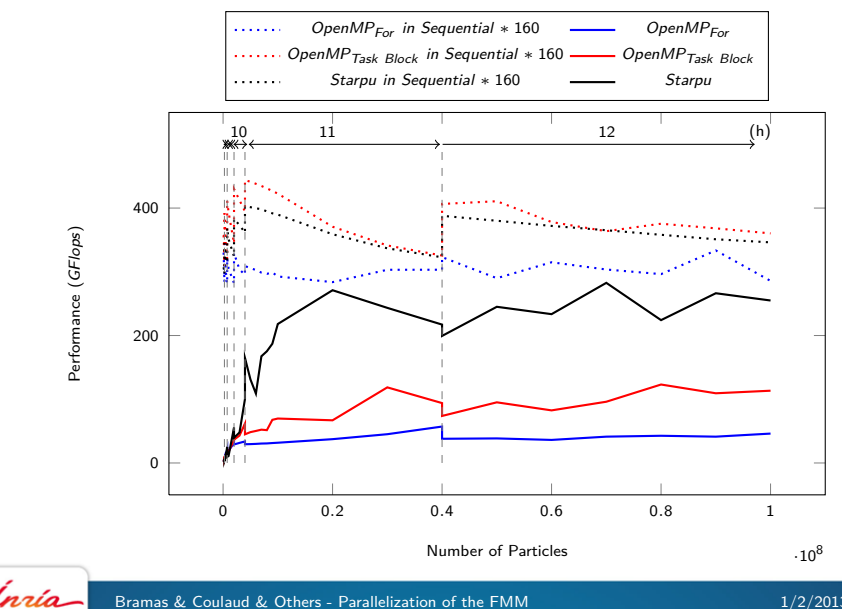

# StarPU Execution traces (Surface)

For 20.10<sup>6</sup> particles, octree height  $h = 11$ , granularity  $n_g = 6000$ , computation time 6.9s,  $Acc = 5$ Legend : P2P, P2M, M2M, M2L, L2L, L2P.

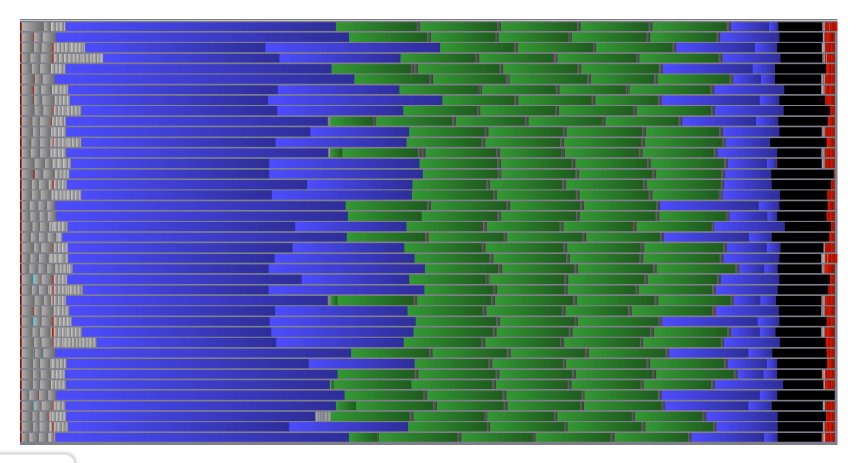

The efficiency is obtained per :

$$
e_n=\frac{t_1}{nt_n}
$$

Where  $t_n$  is the time taken per *n* threads/processes. A perfect efficiency is :  $e_n = 1$ .

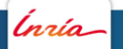

# StarPU Efficiency (Volume)

For  $N=2\cdot 10^6$ ,  $n_g=200$  and  $h=6$ , for  $N=20\cdot 10^6$ ,  $n_g=1000$ and  $h=7$  and for  $N=200\cdot 10^6$ ,  $n_{\cal g}=3000$  and  $h=8$ 

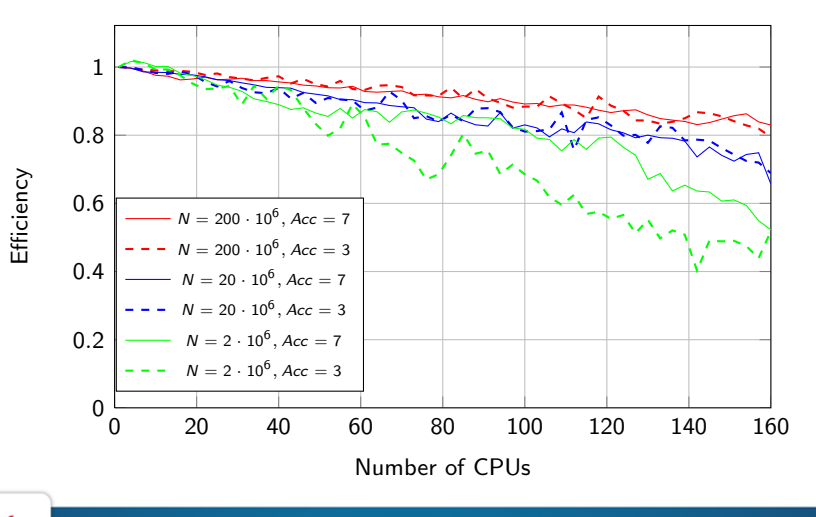

# StarPU Efficiency (Surface)

For  $N=20\cdot 10^6$ ,  $n_g=3550$  and  $h=11$  and for  $N=100\cdot 10^6$ ,  $n_{\rm g} = 8000$  and  $h = 12$ 

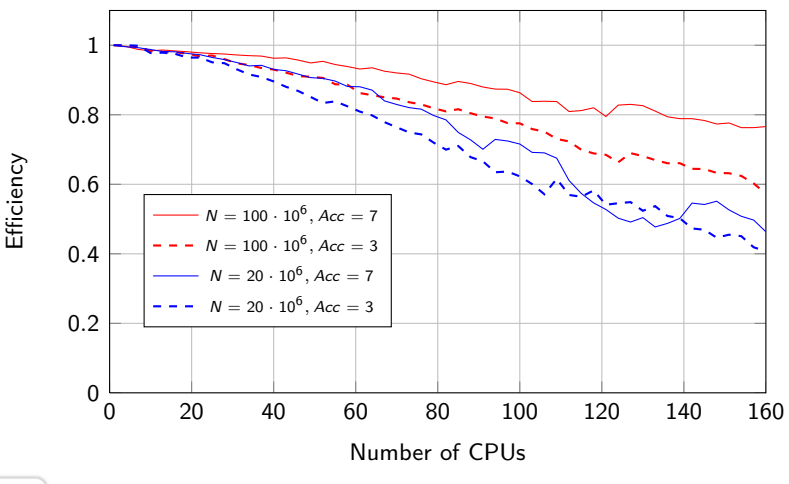

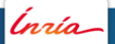

Bramas & Coulaud & Others - Parallelization of the FMM 1/2/2013 - 36

# **Conclusion**

- $\triangleright$  A new FMM approach
- $\blacktriangleright$  Good results
- $\blacktriangleright$  Better pipelining in difficult cases
- $\blacktriangleright$  Multi GPU

Future work:

- $\blacktriangleright$  Distributed memory/Multi GPU
- $\blacktriangleright$  Intel MIC

nzía.

#### Acknowledgement

- Inria & FastLA associated team.
- ▶ StarPU community.

# Thanks - Questions?

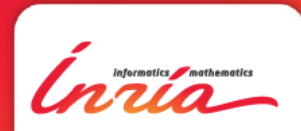